# **Wt - Support #2261**

## **How to automatically create /var/run/wt with right permissions?**

10/01/2013 06:36 PM - Anonymous

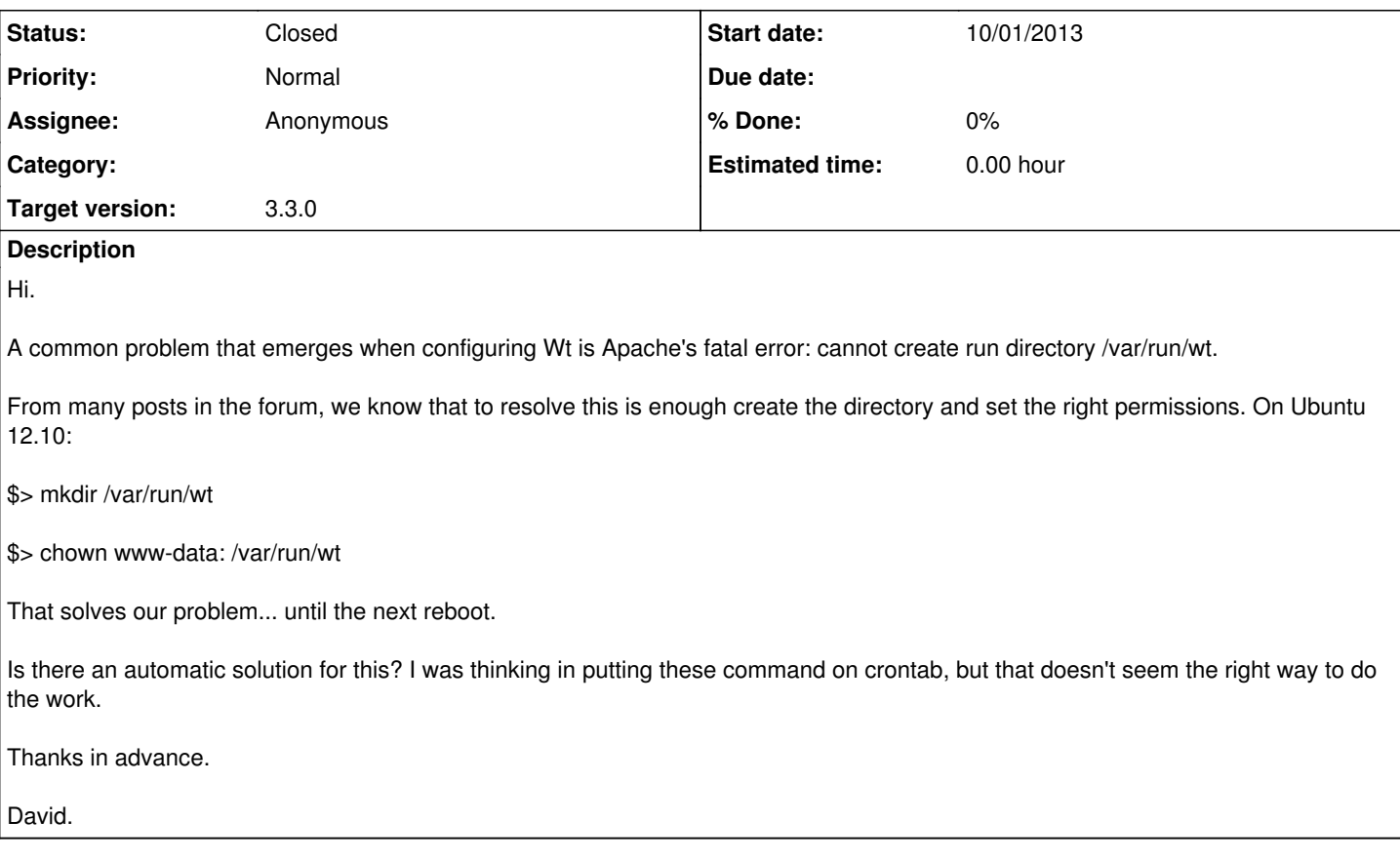

### **History**

#### **#1 - 10/02/2013 12:38 PM - Wim Dumon**

*- Tracker changed from Bug to Support*

*- Status changed from New to Feedback*

#### <http://unix.stackexchange.com/questions/2109/create-directory-in-var-run-at-startup>

This sounds more like an ubuntu question. It seems that the recommended way is to create the /var/run directory during system startup in an init script.

Note that you can configure Wt to use a different directory than /var/run (RUNDIR, a cmake configuration flag, or in wt\_config.xml, run-directory in section connector-fcgi.

BR,

Wim.

#### **#2 - 10/10/2013 03:38 PM - David Pires**

Hello, Wim.

Thank you very much for the support.

Following your advices, I solved my problem putting the following piece of code at the end of my /etc/rc.local:

```
# Create directories at /var/run in order to allow some apache services.
```

```
# Currently created:
#   /var/run/wt (C++ Web Toolkit default path)
if [ ! -d /var/run/wt ]; then
   mkdir /var/run/wt/
   chown www-data: /var/run/wt/
fi
```
Now my Wt web site is up and running as soon as the server returns from a reboot.

Thank you for the help.

David da Silva Pires

### **#3 - 10/10/2013 04:45 PM - Wim Dumon**

*- Status changed from Feedback to Closed*